# Slice-of-Day Showing Tools and Validation Logic

RA Reform Workstream 1

8/3/2022

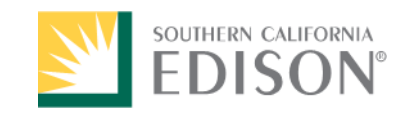

#### 24-Hour Slice Framework Tools

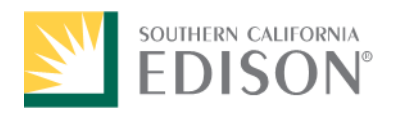

## RA Resource Master Database (from Appendix A)

- Contains a list of all resources (within the CAISO) eligible to sell RA, their resource ID, their maximum RA capacity, and hours of availability within a 24 hour window
- For solar and wind, identifies the profile associated with the resource.
- For storage, includes the charging efficiency and maximum continuous energy
- For hybrid and co-located resources, includes configurations to describe capabilities
- Contains data for each month
- Information is public and available to inform trading and resource portfolio development

## LSE Requirement Database (from Appendix A)

- This will populate the LSE allocation tab used in the LSE compliance showing
- Contains the official requirements of each LSE (hourly load + PRM), by month, for all 24 hours
- Is used by each LSE to determine its monthly 24-hour showing requirement
- Is used by the Commission to ensure each LSE meets its monthly 24-hour showing requirement
- Is developed by the Commission in communication with the CEC after the CEC finalizes the monthly, 24-hour load shape for each LSE
- Database is non-public. Each LSE has access to only its requirements; the Commission has access to all data

## LSE Showing Tool (from Appendix A)

- Spreadsheet tool used by each LSE to submit their monthly, 24-hour showing to the Commission
- Contains a standard format for listing the resources in an LSE's portfolio including the resource ID found in the Master Database, their MW quantity associated with the must-offer requirement, and the capacity used in each of the 24 hours of the showing
- The tool should include pass/fail logic identical to the Commission Verification Tool, so LSEs know in advance if they will pass Commission verification
- This showing may also be used to provide CAISO the information it will need to determine the must-offer requirements of all resources, and the correct RA capacity values to use when performing their single-hour deficiency test

## Commission Verification Tool (from Appendix A)

- The tool is designed to use the data submitted through the LSE Showing Tool
- The Commission uses the data submitted by the LSE in its showing, in conjunction with the RA Resource Master Database, which will include solar and wind profiles to determine if an LSE passes the 24-hour RA requirement in each month
- The tool contains basic logic to ensure the showing is consistent with the capabilities of the resources submitted, that sufficient capacity has been brought to meet the LSE's requirement in all 24 hours, and that sufficient excess capacity has been shown to meet the capacity requirements for storage
- LSEs must pass all 24 hours, all logic tests, and the excess capacity requirement to pass the showing
- The tool notes any hour(s) of failure along with the maximum capacity shortfall within the 24 hours

Slice-of-Day Showing Validation Logic

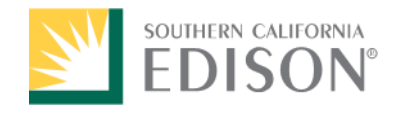

#### Resource Tests (1/2)

- Wind/Solar/Imports/DR
	- Showing in each slice  $\leq$  = appropriate hourly ELCC shape
- Geothermal/Biomass/Hydro/Thermal
	- Showing in each slice <= NQC (or appropriate shape if we're doing capacity exceedance shapes for everything)
	- Showing within daily availability hours
		- First hour available <= Showing hour <= Last hour available
	- Shown hours <= Maximum daily run hours
		- (Number of hours showing  $>0$  MW)  $\leq$  Maximum daily run hours
- Single-cycle storage
	- Showing in each slice  $\leq$  = NQC
	- Shown MWh <= Maximum continuous energy (Storage MWh)
- Multi-cycle Storage (if available)
	- Showing in each slice  $\leq$  = NQC
	- Shown continuous MWh <= Maximum continuous energy (Storage MWh)
	- Total shown MWh <= Storage resource maximum daily MWh
		- Pmax\*(hours available per day/cycle length)
		- Cycle length =  $(1+1/\text{storage efficiency})$
	- "Downtime" hours immediately prior to storage showing block to support charge capacity
		- Shown "downtime" hours prior to showing block > = (Shown block MWh/storage efficiency)/Pmax

#### Resource Tests (2/2)

- "**Paired**" (**storage only charges from associated renewable under normal circumstances**)
	- "Paired" showing should be bifurcated for ease of validation even if single resource ID
	- Gross level validations:
		- Total MWh shown + storage efficiency losses <= total daily MWh of renewable portion
		- Sum of "Paired" showing in each slice <= interconnection limit
	- Component level validations:
		- Storage component shown within storage capabilities (see storage validation)
		- Renewable component showing must have storage MWh and efficiency losses removed from appropriate shape
			- Renewable component showing in each slice  $\leq$  appropriate shape
			- Renewable component total shown MWh + storage charging requirements  $\leq$  appropriate shape MWh

## LSE Portfolio Tests

- Sum of each slice showing > = reliability requirement in each slice
- Sum of slice showings + excess capacity for storage > = sum of reliability requirements
	- Excess capacity for storage is sum of each storage showing MWh/Each resource storage efficiency
- Non-slice-of-day
	- MCC bucket tests as appropriate
	- Flex RA tests as appropriate
	- Local RA tests as appropriate

## Aggregated Portfolio Tests (all LSEs)

- For each resource:
	- Sum of each hourly showing <= to relevant shape or NQC
		- Failures should be truncated in aggregated showing tests
	- Shown hours <= daily hour limit
- Aggregated:
	- Aggregated showing in each slice > = reliability requirement in slice

#### Tool Examples From Previous **Workshops**

#### RA Resource Master Database

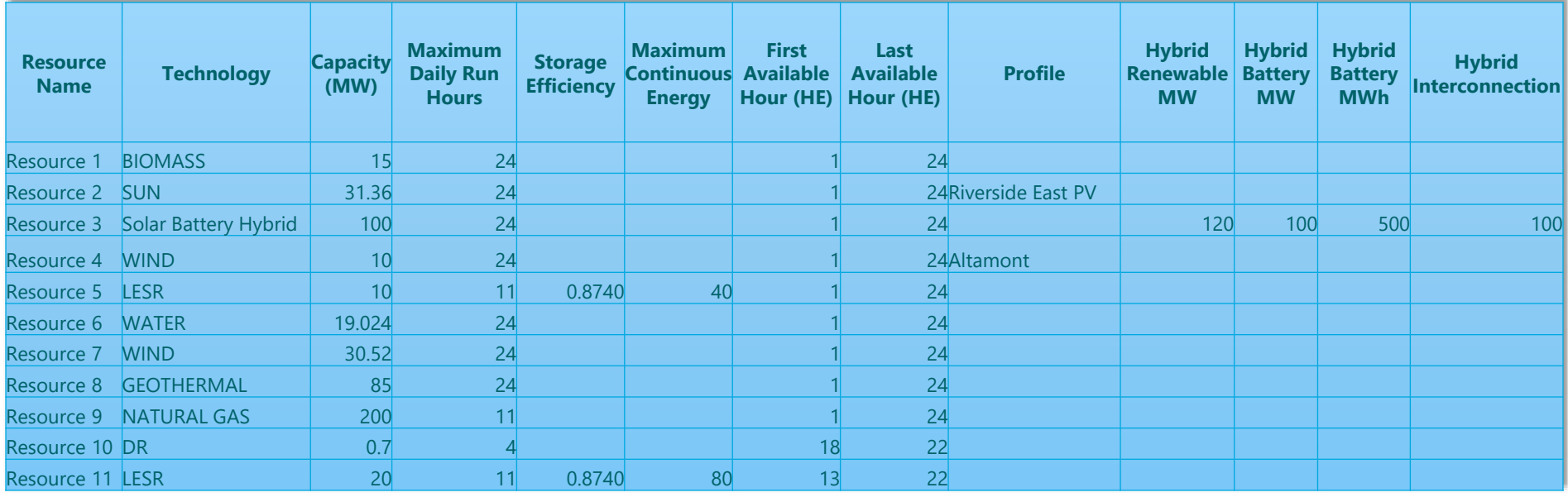

## CPUC LSE Showing Validation

- CPUC RA staff will use the resource database to validate the showing
	- Resources must be shown within capability
	- Hourly requirements must be met or exceeded
	- Excess capacity must be shown to cover shown battery capacity

HE1 | HE2 | HE3 | HE4 | HE5 | HE6 | HE7 | HE8 | HE9 | HE10 | HE11 | HE12 | HE13 | HE15 | HE15 | HE16 | HE19 | HE19 | HE10 | HE21 | HE22 | HE23 | HE24 Storage Charge Capacity Req: 915 MW-hours **RA Requirement (MW)** 976 928 903 900 938 1,017 1,060 1,066 1,097 1,141 1,195 1,254 1,348 1,444 1,519 1,568 1,592 1,593 1,581 1,534 1,436 1,288 1,169 1,074 RA Capacity Showing Check: Pass | | Total Supply (MW) | 1,169 | 1,156 | 1,136 | 1,136 1,133 | 1,111 1,250 1,297 1,417 1,470 1,487 1,487 1,482 1,482 1,148 | 1,588 1,588 1,443 1,588 1,443 1,588 1,443 1,588 1,443 1,205 1,207  $\textsf{Storage Excess Capacity Check:} \quad \textsf{Pass} \quad | \quad \textsf{Short(Long) MW} \quad | \quad \textsf{133} | \quad \textsf{(228)} \quad \textsf{(241)} \quad | \quad \textsf{(236)} \quad | \quad \textsf{(184)} \quad | \quad \textsf{(190)} \quad | \quad \textsf{(230)} \quad | \quad \textsf{(228)} \quad | \quad \textsf{(228)} \quad | \quad \textsf{(228)} \quad | \quad \textsf{(228)} \quad | \quad \textsf{(228)} \quad | \quad \textsf{(279)} \quad | \quad \textsf{(279)} \quad | \quad \textsf{(2$ Showing Mechanics Check: Pass 1 2 3 4 5 6 7 8 9 10 11 12 13 14 15 16 17 18 19 20 21 22 23 24 **Resource Name Resource Type Shown HE1 HE2 HE3 HE4 HE5 HE6 HE7 HE8 HE9 HE10 HE11 HE12 HE13 HE14 HE15 HE16 HE17 HE18 HE19 HE20 HE21 HE22 HE23 HE24** Resource Shown Withi Capabilties? rrect Profi Used? Resource 1 HL IMPORT 150 0.00 0.00 0.00 0.00 0.00 0.00 150.00 150.00 150.00 150.00 150.00 150.00 150.00 150.00 150.00 150.00 150.00 150.00 150.00 150.00 150.00 150.00 0.00 0.00 Yes Yes Resource 2 BIOMASS | 15 | 15.00 15.00 15.00 15.00 15.00 15.00 15.00 15.00 15.00 15.00 15.00 15.00 15.00 15.00 15.00 15.00 15.00 15.00 15.00 15.00 15.00 15.00 15.00 15.00 15.00 15.00 15.00 15.00 15.00 15.00 15.00 15.00 15.0 Resource 3 SUN 31.36 0.00 0.00 0.00 0.00 0.00 0.00 0.09 6.25 19.20 25.77 27.92 28.30 28.32 28.08 27.70 26.51 22.64 12.77 2.01 0.00 0.00 0.00 0.00 0.00 Yes Yes Resource 4 SUN | 17.92 | 0.00| 0.00| 0.00| 0.00| 0.00| 0.00| 0.05| 3.57| 10.97| 14.73| 15.95| 16.17| 16.18| 16.05| 15.85| 15.15| 12.94| 7.30| 1.15| 0.00| 0.00| 0.00| 0.00| Pes |Yes |Yes Resource 5 SUN 15.68 0.00 0.00 0.00 0.00 0.00 0.00 0.04 3.12 9.60 12.89 13.96 14.15 14.16 14.04 13.85 13.25 11.32 6.39 1.00 0.00 0.00 0.00 0.00 0.00 Yes Yes Resource 23 33.12 15.68 14.34 13.05 12.32 10.99 9.81 6.62 7.31 6.62 4.88 4.28 4.74 5.69 6.54 7.85 9.76 11.28 13.07 15.45 15.87 15.87 15.13 14.68 Yes Resource 24 11.59 10.60 9.65 9.10 8.12 7.25 6.40 4.90 4.04 3.61 3.50 4.20 4.84 5.80 7.21 5.83 9.66 11.42 11.19 11.19 10.76 10.85 Yes Yes Resource 25 GEOTHERMAL | 85 | 85.00 85.00 85.00 85.00 85.00 85.00 85.00 85.00 85.00 85.00 85.00 85.00 85.00 85.00 85.00 85.00 85.00 85.00 85.00 85.00 85.00 85.00 85.00 85.00 85.00 85.00 85.00 85.00 85.00 85.00 85.00 9 85.0 Resource 26 85.00| 85.00| 85.00| 85.00| 85.00| 85.00| 85.00| 85.00| 85.00| 85.00| 85.00| 85.00| 85.00| 85.00| 85.00| 85.00| 85.00| 85.00| 85.00| 85.00| 85.00| 85.00| 85.0 Resource 28 WATER | 129.60 WATER | 129.60 129.60 129.60 129.60 129.60 129.60 129.60 129.60 129.60 129.60 129.60 129.60 129.60 129.60 129.60 129.60 129.60 129.60 129.60 129.60 129.60 129.60 129.60 129.60 129.60 129.60 129.6 Resource 29 WATER | 407 WATER | 407.00 407.00 407.00 407.00 407.00 407.00 407.00 407.00 407.00 407.00 407.00 407.00 407.00 407.00 407.00 407.00 407.00 407.00 407.00 407.00 407.00 100 Yes Yes Resource 30 0.00 0.00 0.00 0.00 0.00 0.00 0.00 0.00 0.00 0.00 0.00 0.00 0.00 0.00 0.00 0.00 0.00 0.00 0.00 0.00 0.00 0.00 0.00 0.00 0.00 0.00 0.00 0.00 0.00 0.00 Resource 3 The course 3 D R 0.000 0.000 0.000 0.000 0.000 0.000 0.000 0.000 0.000 0.000 0.000 0.000 0.000 0.000 0.000 0.000 0.000 0.000 0.000 0.000 0.000 0.000 0.000 0.000 0.000 0.000 0.000 0.000 0.000 0.000 0.000 0.000 0 Resource 65 LESR 20 0.00 0.00 0.00 0.00 0.00 0.00 0.00 0.00 0.00 0.00 0.00 0.00 0.00 0.00 0.00 0.00 20.00 20.00 20.00 20.00 0.00 0.00 0.00 0.00 Yes Yes Resource 66 LESR 10 0.00 0.00 0.00 0.00 0.00 0.00 0.00 0.00 0.00 0.00 0.00 0.00 0.00 0.00 0.00 0.00 10.00 10.00 10.00 10.00 0.00 0.00 0.00 0.00 Yes Yes Resource 67 LESR 50 0.00 0.00 0.00 0.00 0.00 0.00 0.00 0.00 0.00 0.00 0.00 0.00 0.00 0.00 0.00 0.00 0.00 50.00 50.00 50.00 50.00 0.00 0.00 0.00 Yes Yes Resource 68 LESR 100 0.00 0.00 0.00 0.00 0.00 0.00 0.00 0.00 0.00 0.00 0.00 0.00 0.00 0.00 0.00 50.00 50.00 100.00 100.00 100.00 0.00 0.00 0.00 0.00 Yes Yes Resource 69 LESR 10 0.00 0.00 0.00 0.00 0.00 0.00 0.00 0.00 0.00 0.00 0.00 0.00 0.00 0.00 0.00 0.00 10.00 10.00 10.00 10.00 0.00 0.00 0.00 0.00 Yes Yes Resource 70 LESR 10 0.00 0.00 0.00 0.00 0.00 0.00 0.00 0.00 0.00 0.00 0.00 0.00 0.00 0.00 0.00 0.00 0.00 10.00 10.00 10.00 10.00 0.00 0.00 0.00 Yes Yes

#### LSE Showing CPUC Validation Example